# **JVAMRS** 操作

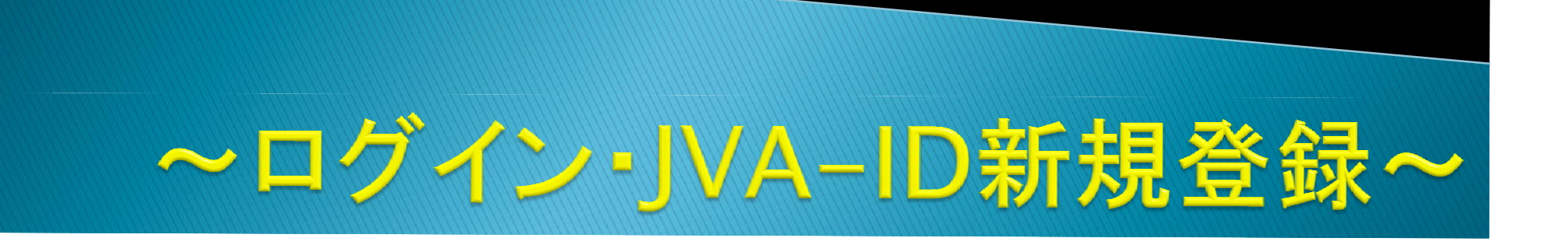

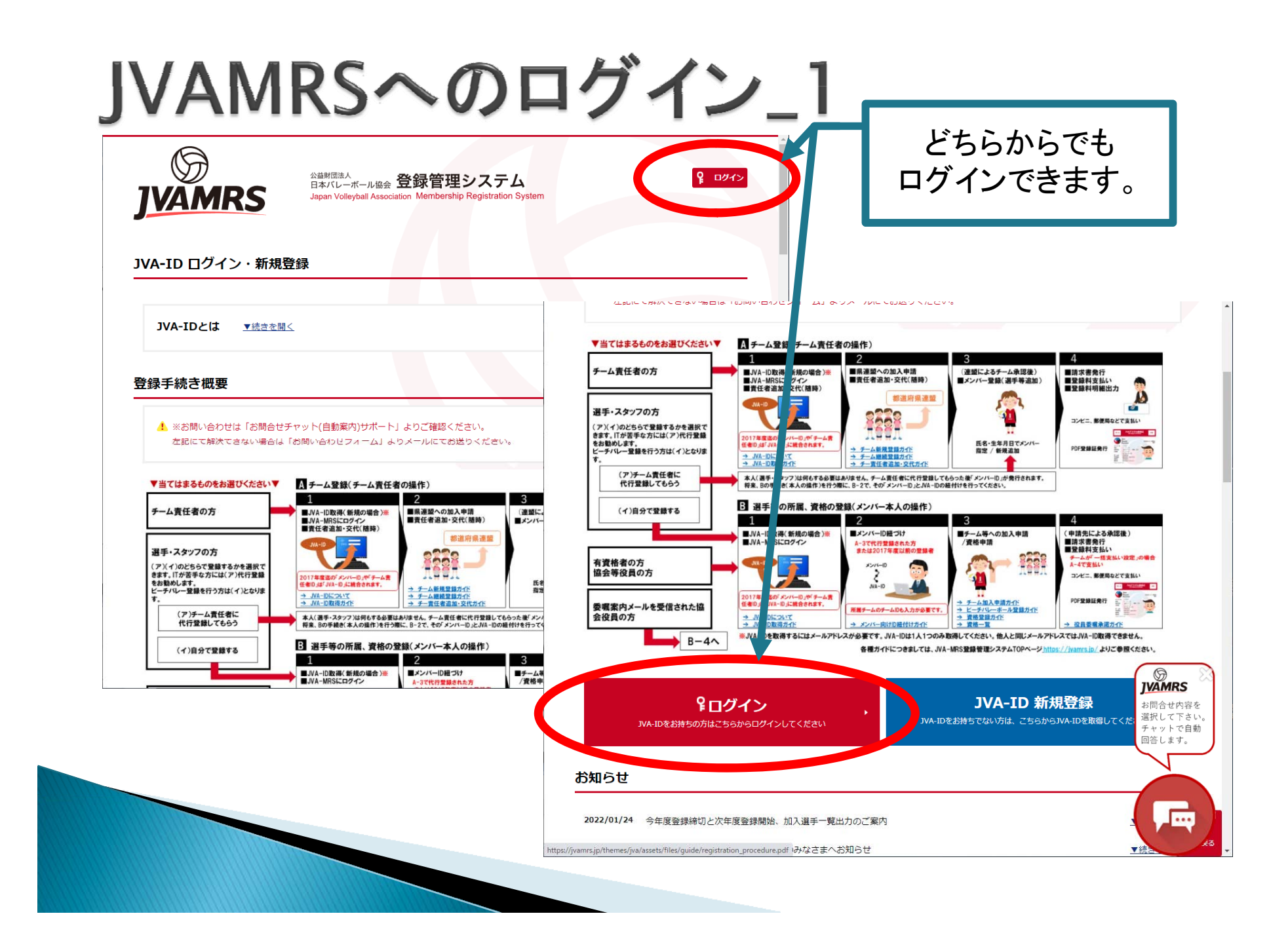

# JVAMRSへのログイン\_2

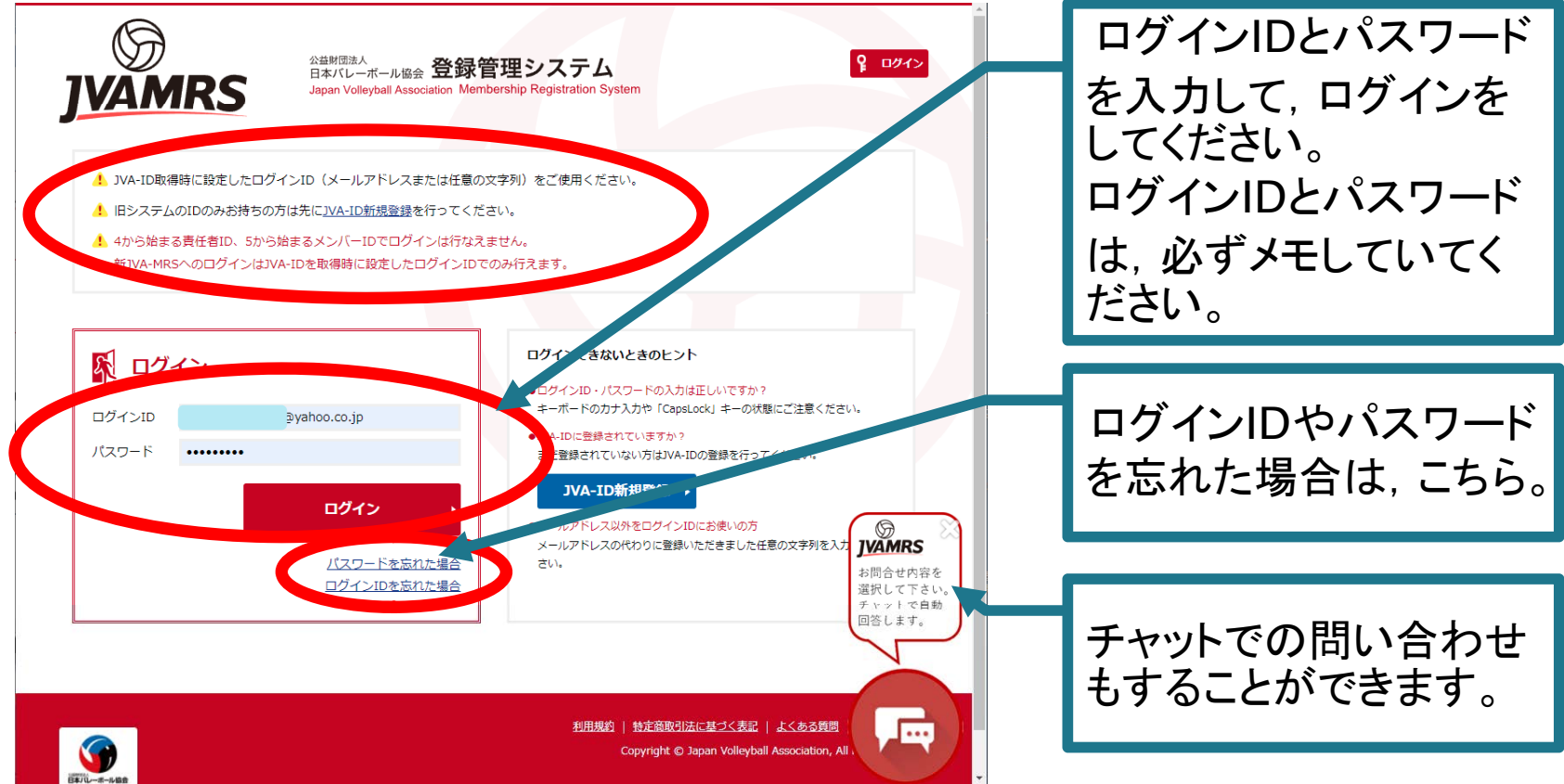

登録するメールアドレスは,携帯・スマホの通 信会社を変更しても変わらないYahoo!メール やGmail等を推奨します。スマホ等でも見るこ とができるように,設定していてください。

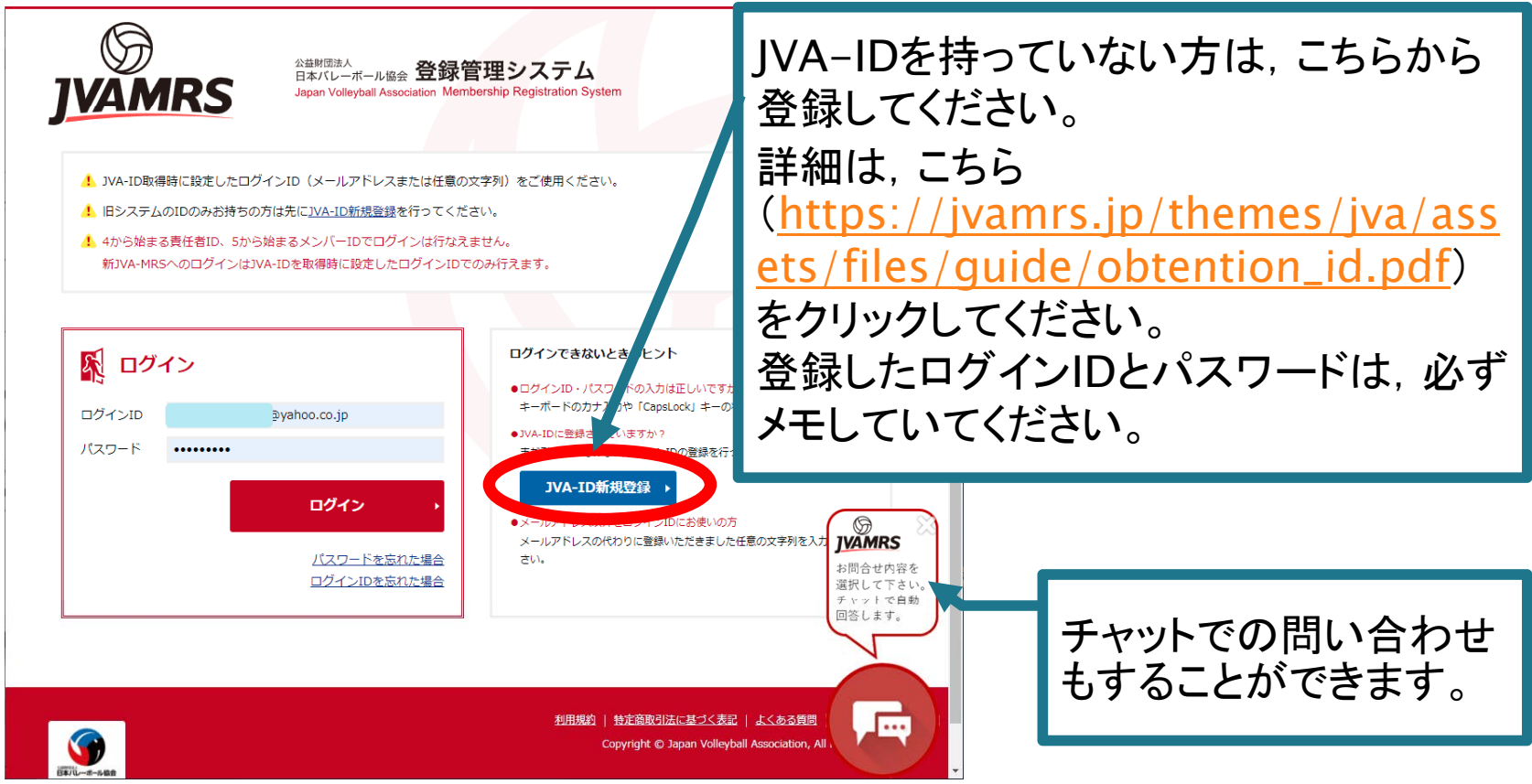

登録するメールアドレスは,携帯・スマホの通 信会社を変更しても変わらないYahoo!メール やGmail等を推奨します。スマホ等でも見るこ とができるように,設定していてください。

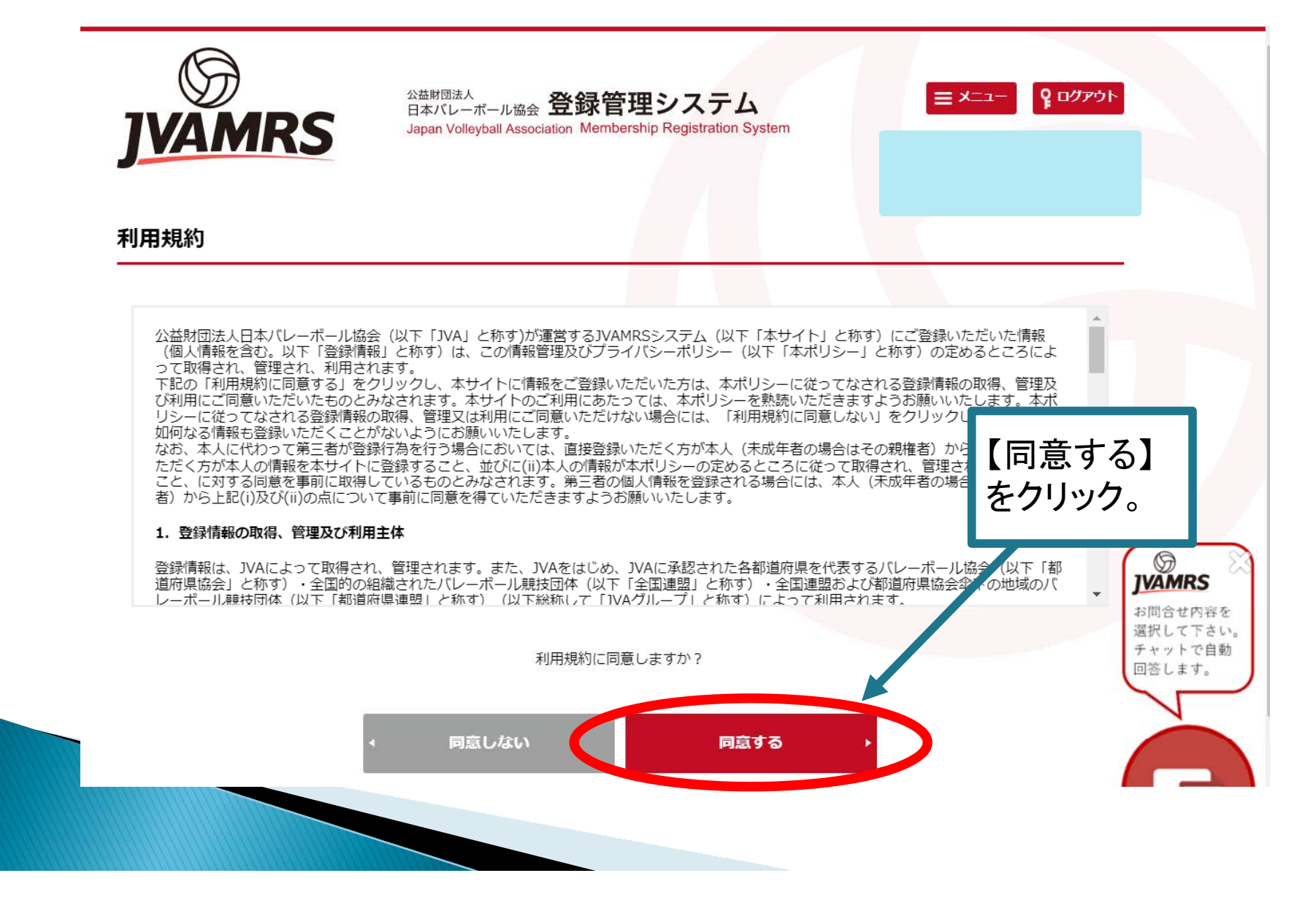

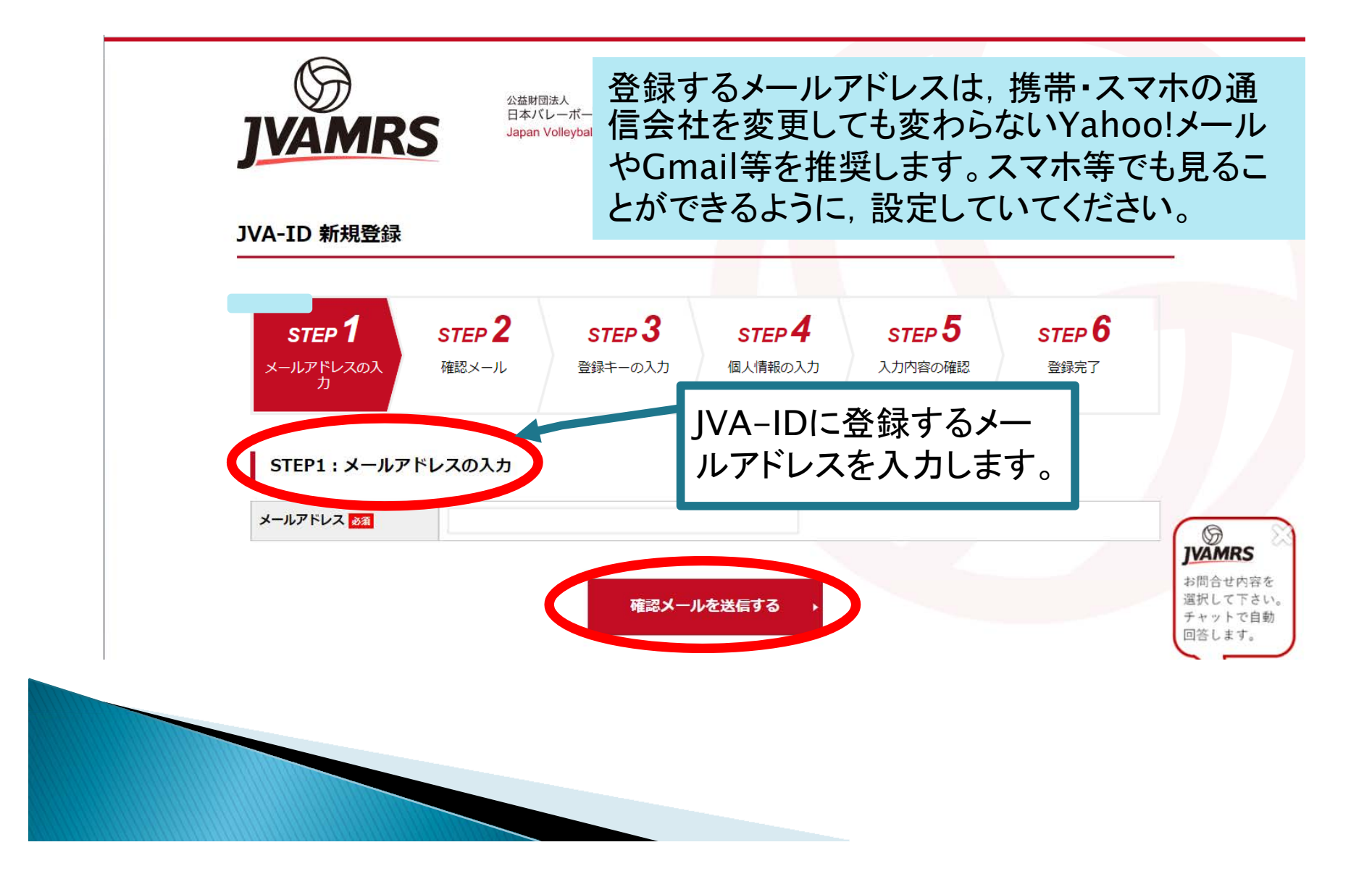

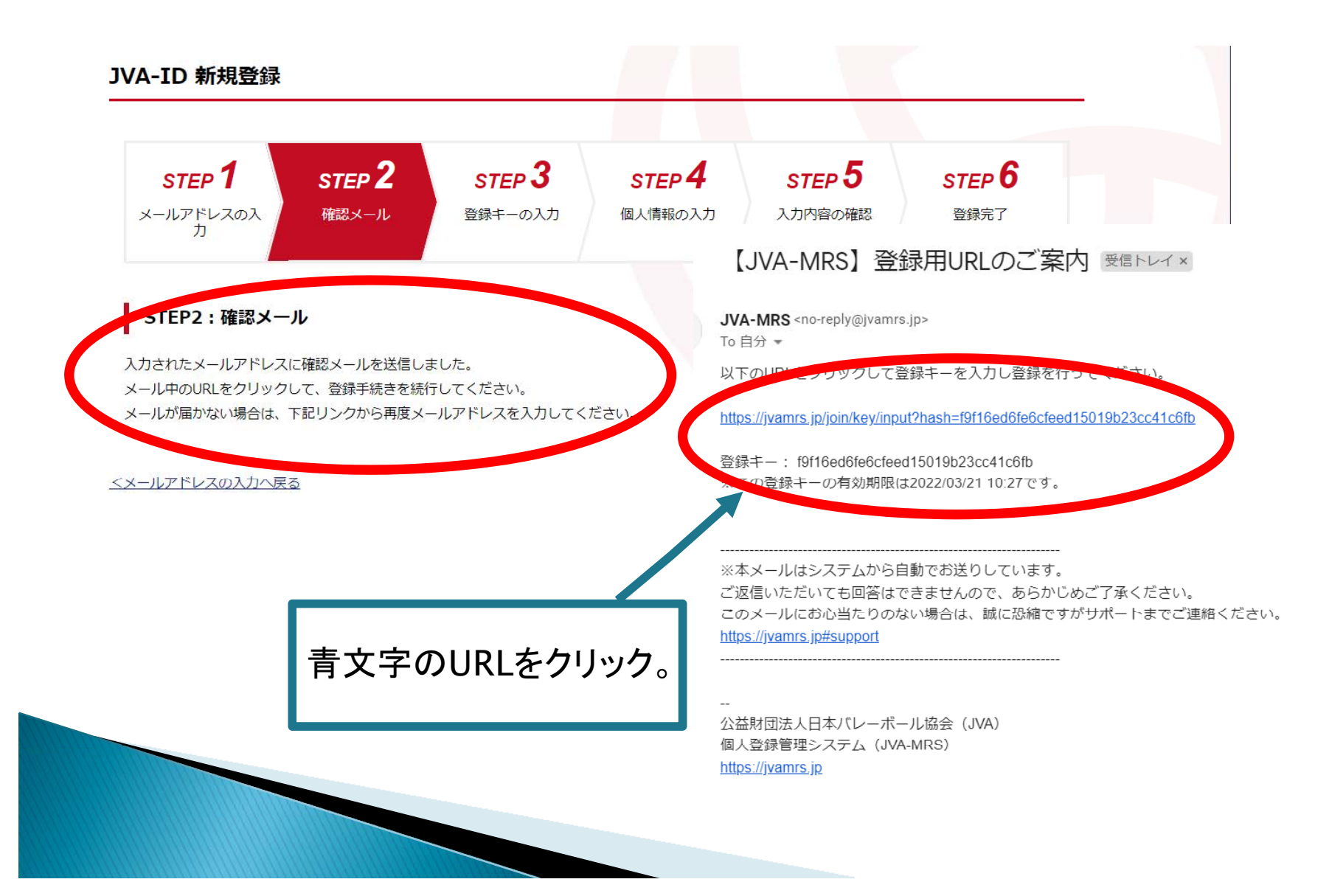

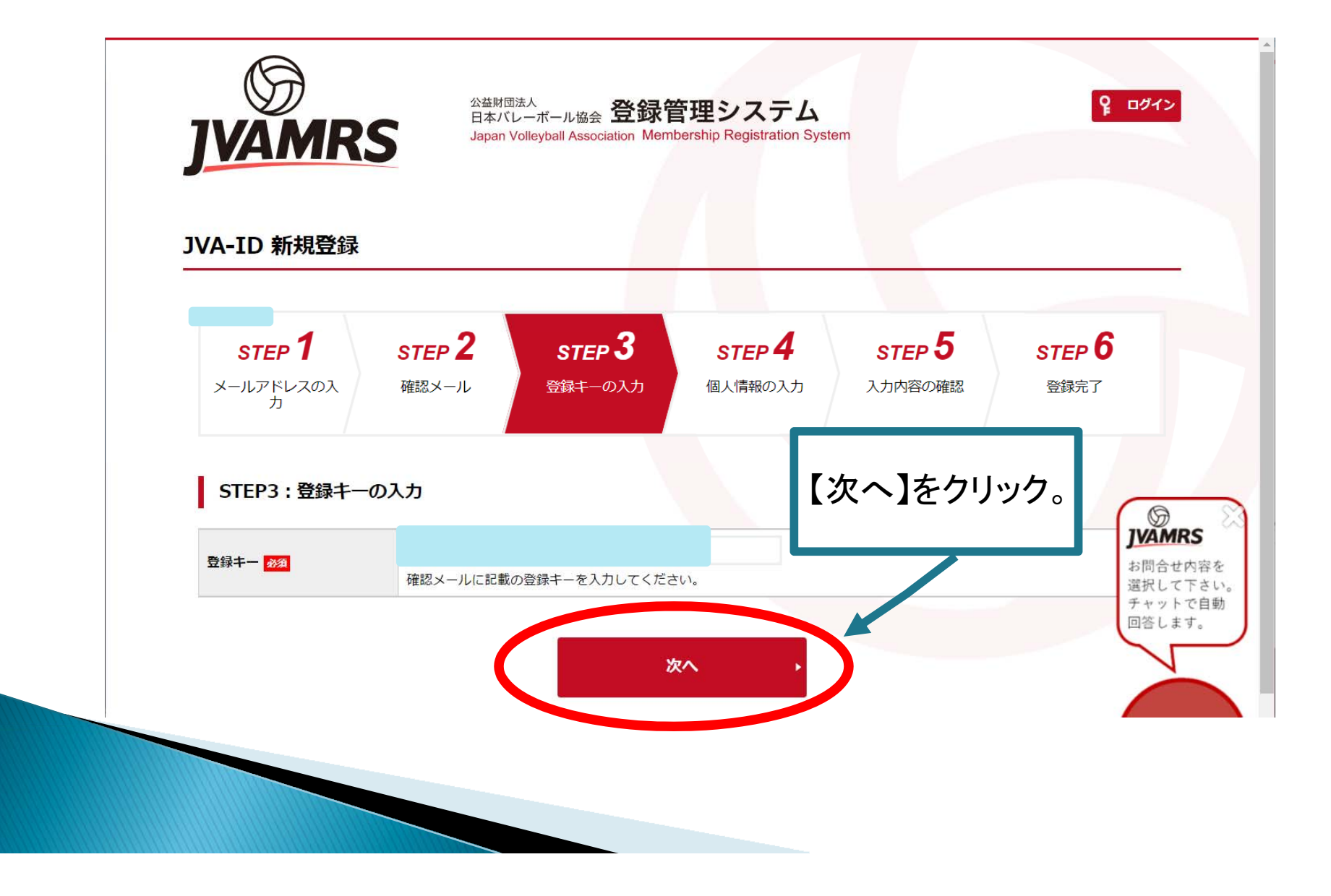

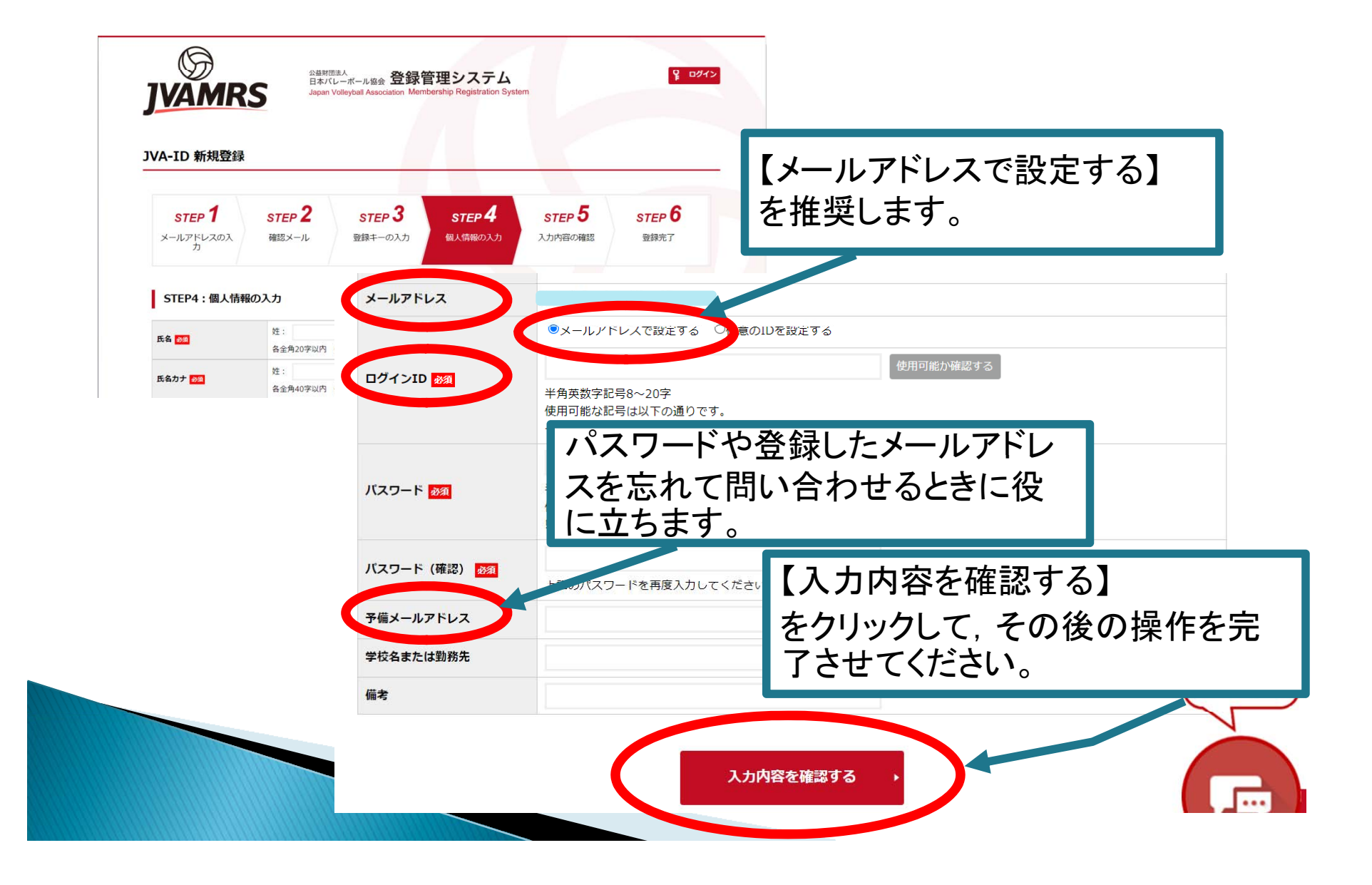